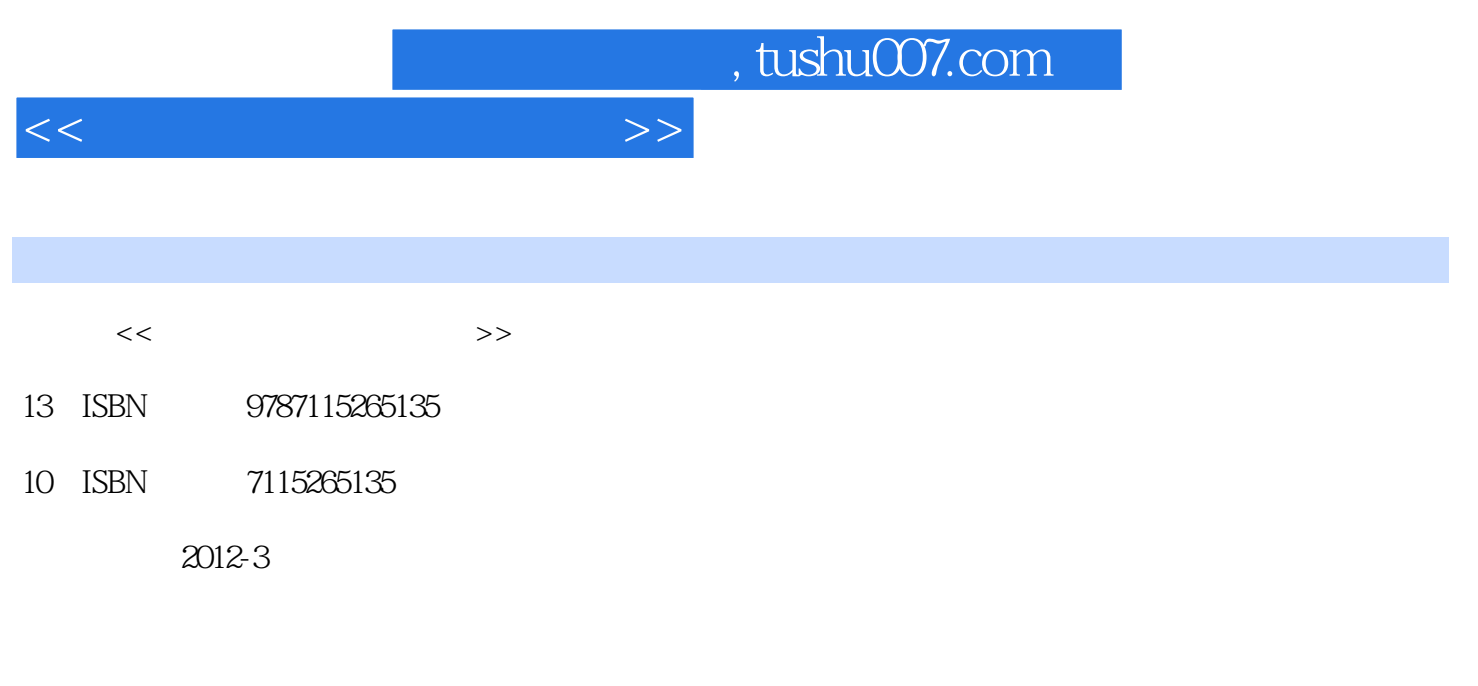

页数:268

PDF

更多资源请访问:http://www.tushu007.com

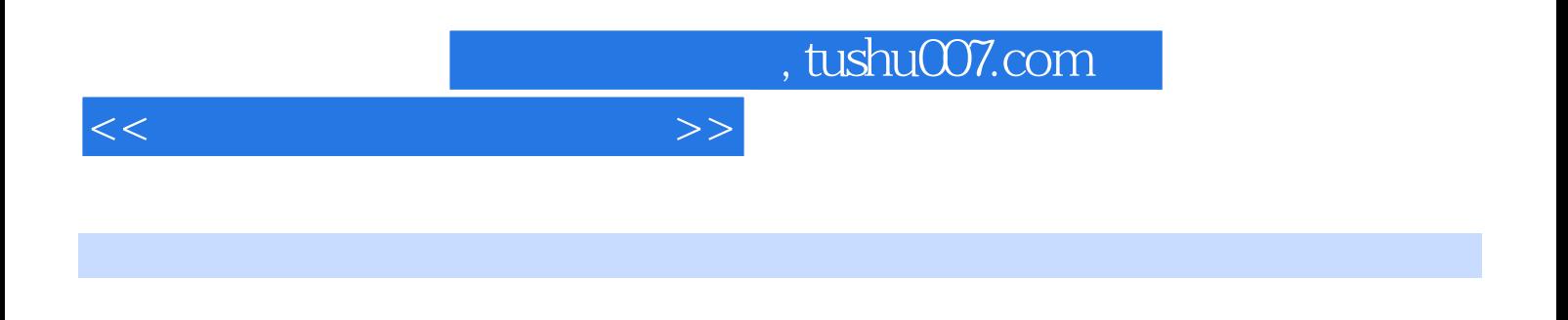

包括计算机及其操作系统(Windows XP Windows 7) Microsoft Office 2007 WPS Office 2010 Microsoft<br>Office Office

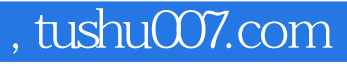

Windows XP Windows 7 Microsoft Office 2007 Microsoft Office 2007 Microsoft Office 2007 WPS Office 2010 WPS Office 2010 WPS Office 2010

<<办公自动化软件与设备>>

Word 2007 Word 2007 Word 2007 Word 2007 Word 2007

Word 2007

 $\frac{1}{2}$  and  $\frac{1}{2}$  and  $\frac{1}{2}$  a 操作二 制作"奖状"

> Excel 2007 Excel 2007

, tushu007.com

Excel 2007 Excel 2007 Excel 2007

 $<<$  and  $>>$ 

Excel 2007

PowerPoint 2007 PowerPoint 2007 PowerPoint 2007 PowerPoint 2007 PowerPoint 2007

PowerPoint 2007

DVD CD

Adobe Reader PDF Adobe Reader

> 2011 2010

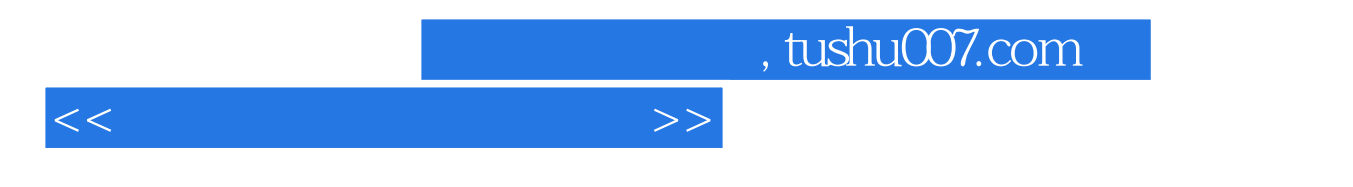

Internet

Internet Explorer 8.0  $IE 80$ **IE 80** 

CuteFTP

 $($   $)$ 

 $($   $)$ 

## , tushu007.com

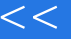

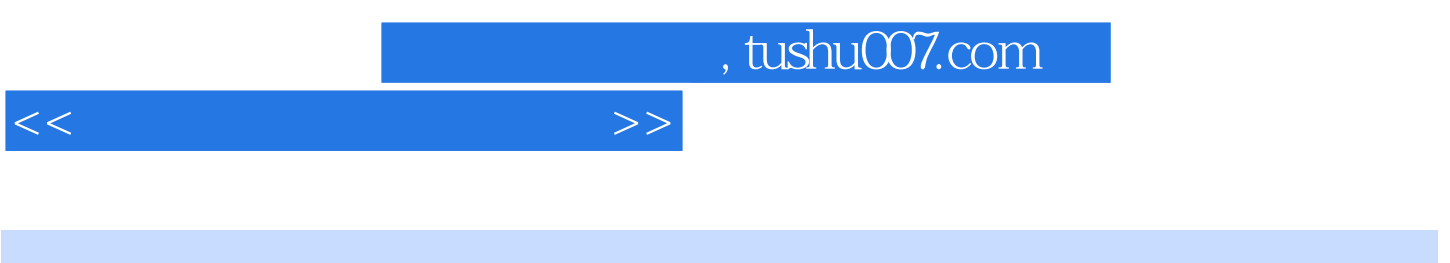

 $(\hspace{0.2cm})$ 

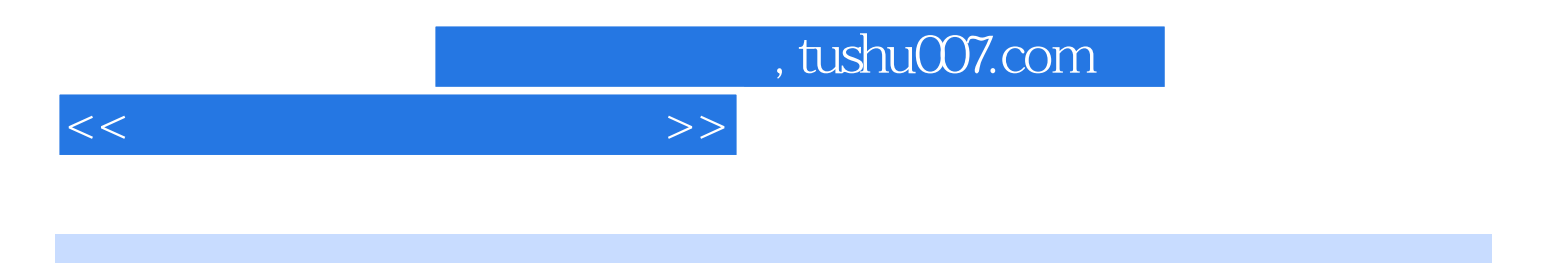

本站所提供下载的PDF图书仅提供预览和简介,请支持正版图书。

更多资源请访问:http://www.tushu007.com